# Module 3 : Solution approchée

#### **Objectifs mathématiques** :

- Déterminer une solution approchée d'une équation du type  $f(x) = k$ .
- Découvrir la méthode de balayage.
- Découvrir l'algorithme de dichotomie.
- Comprendre un algorithme donné.

## 1. Prérequis

1. Donner l'amplitude de l'intervalle  $[5:9]: 9-5 = 4$  , puis donner son centre :  $\frac{5+9}{2}$  $\frac{12}{2}$  = 7

Même question avec l'intervalle [1,724 ; 1,865]. Amplitude : **1,724-1,865 = 0,141**,

centre :  $\frac{1,724+1,865}{2}$  $\frac{+1,003}{2} = 1,7945$ 

2. Nombres ayant des signes différents :

Deux réels non nuls a et b ont des signes différents si et seulement si  $a \times b < 0$ 

# 2. Etude du problème

#### **Problème :**

Une entreprise va fabriquer des millions de briques de jus fruits en carton.

Elles doivent se présenter sous forme de pavés droits à base carrée, et de hauteur égale à trois fois le côté de la base. Le volume désiré est 2 litres.

L'objectif est de déterminer les dimensions de ces briques au centième de millimètre près pour le réglage des machines de fabrication.

On note  $x$  le côté du carré de base, exprimé en dm :

1. Calculer le volume de la boîte en fonction de  $x$ , on le notera  $f(x)$ :

 $f(x) = 3x^3$ 

Pour trouver les dimensions des briques, il faut résoudre l'équation  $f(x) = 2$ , où x est un réel positif.

On admet que cette équation a une seule et unique solution, que l'on notera S. S n'est pas un nombre entier, ni même une fraction, on va se contenter de trouver une valeur approchée de la solution, respectant la précision désirée.

**Résultats admis** : *f* est une fonction croissante sur [0 ; +∞[, de plus, on peut tracer sa représentation graphique sans lever le crayon.

- 2. Calculer  $f(1)$ :  $f(1) = 3 \times 1^3 = 3$
- 3. S est-il plus grand ou plus petit que 1 ? (rappel : l'unité est le dm.) **S est plus petit que 1.**
- 4. A l'aide du graphique, donner un encadrement de S d'amplitude 0,1 :

 $S \in [0, 8, 0, 9]$ 

*Appeler le professeur.*

## 3. 1 ère méthode : le balayage

1. Du tableau de valeurs ci-dessous, quel encadrement déduit-on pour S ?  $S \in [0, 87; 0, 88]$ Quelle est la précision obtenue ? **0,88-0,87 = 0,01**

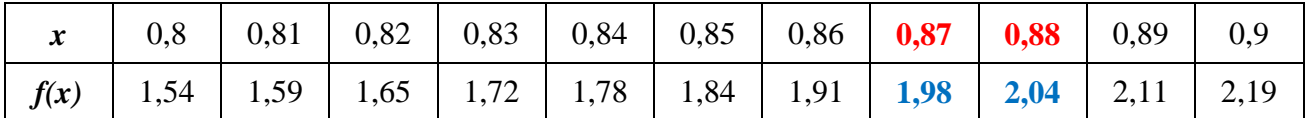

2. Réaliser un tableau de valeurs de  $f(x)$  sur l'intervalle trouvé au 1, avec un pas de 0,001.

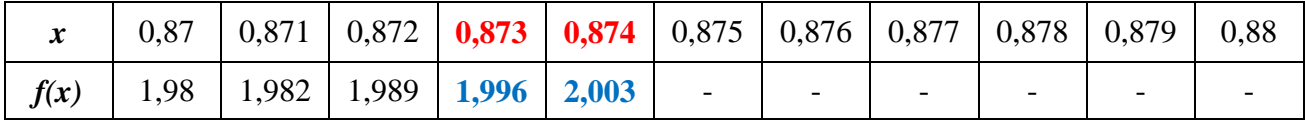

Quel encadrement de S trouve-t-on ?  $S \in [0, 873; 0, 874]$ 

Quelle est la précision obtenue ? **0,874-0,873 = 0,001**

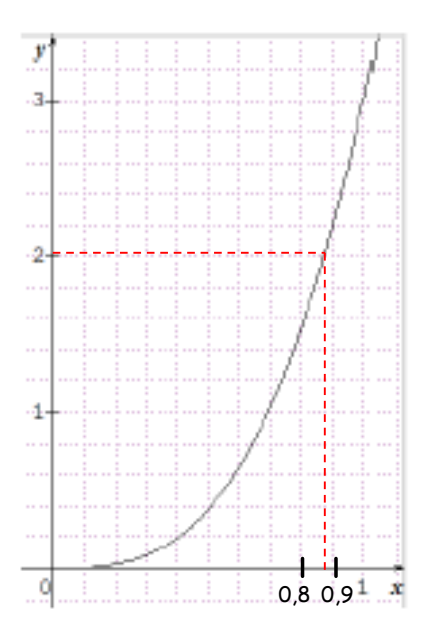

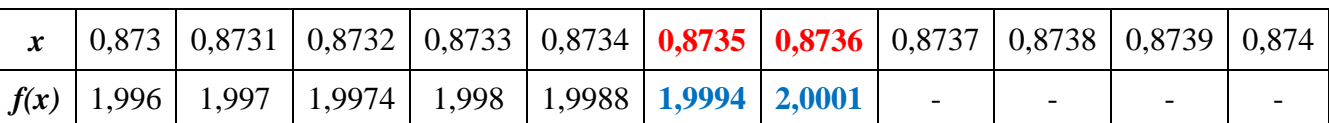

3. Poursuivre la méthode pour donner un encadrement à 10−4près de S.

 $S \in [0, 8735; 0, 8736]$ 

Au total, combien de calculs d'images ont été nécessaires ? **21**

*Appeler le professeur.*

## 4. 2 ème méthode : la dichotomie

On va encadrer le nombre S dans des intervalles de plus en plus précis, en les recoupant à chaque fois en deux, d'où le nom de **dichotomie**.

Au départ, S est dans l'intervalle  $[a; b]$ , avec  $a = 0.8$  et  $b = 0.9$ .

1. Le centre de l'intervalle  $[a ; b]$  est :  $m = \frac{0.8 + 0.9}{3}$  $\frac{1}{2}$  = 0,85

*(réponse en fonction de a et b, puis réponse décimale)*

$$
f(m) = 3 \times 0,85^3 \approx 1,84
$$
,  $f(a) = 3 \times 0,8^3 = 1,536$ 

S est donc plus **grand** que m. (compléter avec « petit » ou « grand »)

On peut donc donner un encadrement plus précis de S en remplaçant l'un des nombres a ou b par m, lequel ? **On remplace a par m.**

On recommence plusieurs fois le même procédé pour obtenir des encadrements de plus en plus précis de S.

2. Compléter le tableau suivant. Vous pouvez entrer la fonction  $f(x)$  dans la calculatrice et utiliser la TABLE.

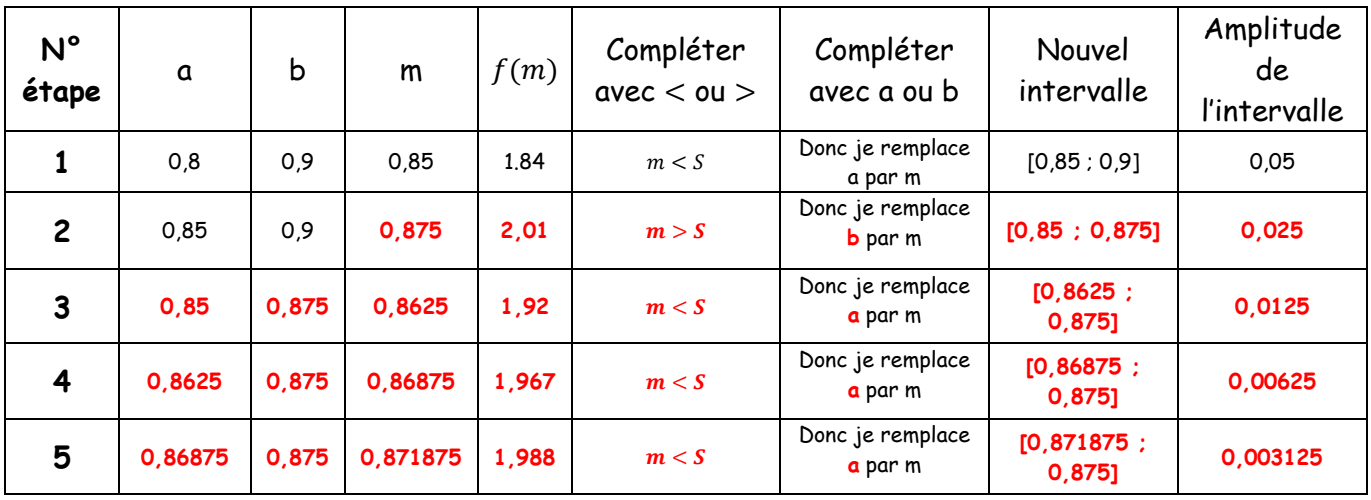

L'intervalle obtenu après la cinquième étape n'est pas encore assez précis, puisque son amplitude est supérieure à 0,001 (0,001 est la précision visée dans l'énoncé du problème). Il est temps d'automatiser les calculs à l'aide d'un programme suivant.

3. Compléter l'algorithme suivant :

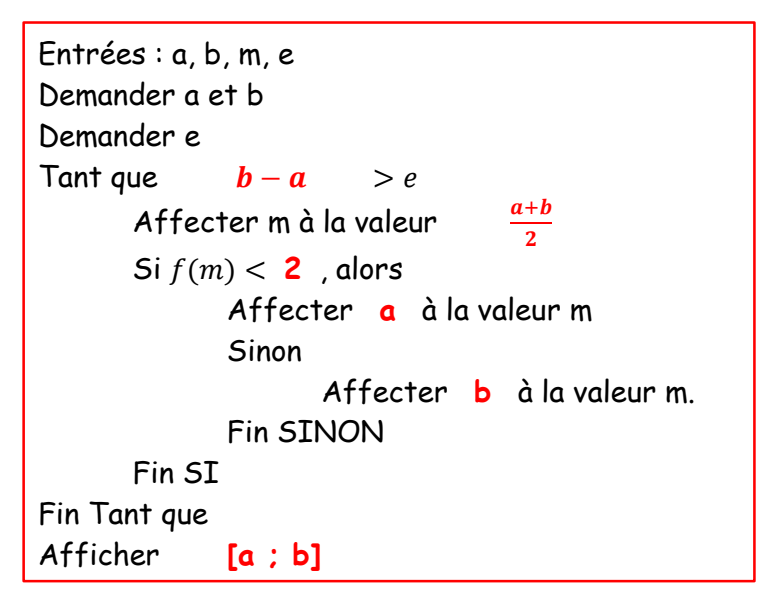

- 4. Au bout de combien d'étapes obtient-on un encadrement à 10−4près de S ? **10**
- 5. Comparer les deux méthodes.

**La dichotomie est une méthode plus efficace car elle nous donne un encadrement à 10-4 près au bout de 10 étapes, tandis que le balayage demande 21 étapes de calculs pour avoir la même précision.**